## **CMSC 426 Principles of Computer Security**

Overflow Attack Basics

All materials copyright UMBC and Dr. Katherine Gibson unless otherwise noted 1

#### **Last Class We Covered**

- **Security Standards** 
	- □ Standards Bodies
- **Security Principles**
- **Security Strategy**

#### **Any Questions from Last Time?**

# **Today's Topics**

- Buffer overflow basics
- **How the stack works** 
	- □ Overflowing the stack buffer
	- □ Example in action
- Vulnerable code
	- □ Finding vulnerable code
	- □ Avoiding vulnerable code
- Exploiting stack overflows Shellcode

#### **Buffer Overflows**

- Programs constantly write data to areas of memory (buffers)
	- □ Higher level languages (Java, Python, etc.) do a lot of user handholding and won't allow unsafe use of the language
	- Lower level languages (C, etc.) do a minimal amount of checking, and assume that the programmer knows what they're doing
- When a buffer has data written to it that exceeds the size of the buffer, a buffer overflow occurs
	- □ The excess data continues to write, overflowing into nearby variables and other areas of memory

## **Stacks, Heaps, and More**

- **Processes get their own** address space when run
- **Address space is divided** into smaller pieces, each with a specific purpose
- Stack grows "down" to lower addresses

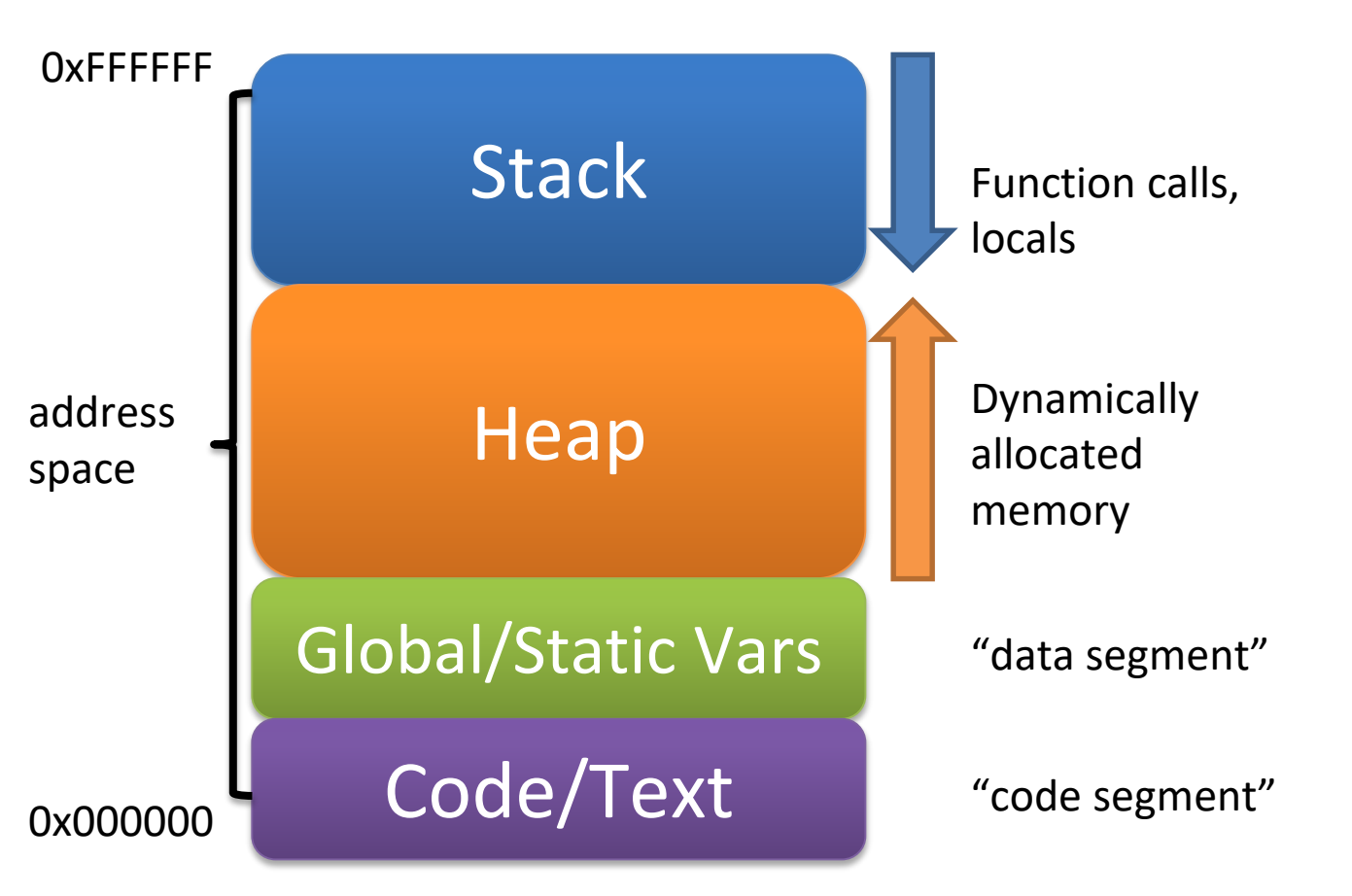

#### **Stack Allocation**

- **Memory allocated by the program as it runs** 
	- **Local variables**
	- □ Function calls
		- **Parameters passed**
		- **Function-local variables**
		- **Return addresses**
- (Somewhat) fixed at compile time

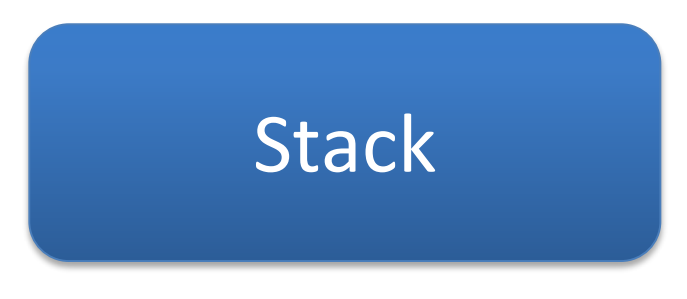

# **Heap Allocation**

- Dynamically allocated memory
	- □ Memory explicitly allocated by the user
		- Using **malloc()**, **calloc()**, **new**, etc.
	- □ Creation and deletion (freeing) is controlled by the user
- **Not determined at compile time**

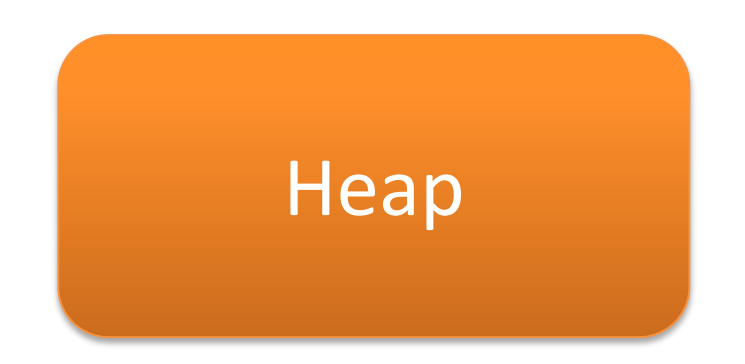

#### **Stack Overflow Example**

### **Stack Overflow Example Code**

```
■ Relevant code snippet:
```

```
int main()
{
 char first[5];
  char name[15];
 printf("Please enter a name: ");
 gets(name);
 printf("\nfirst: %s\n", first);
```

```
printf("You entered the name %s\n", name);
return 0;
```
**}**

### **Stack Overflow Example Run**

**linuxserver1[7]% ./a.out**

**Please enter a name: Gibson**

**first:**

**You entered the name Gibson**

**linuxserver1[8]% ./a.out**

**Please enter a name: Dr. Katherine L. Gibson**

**first: . Gibson**

**You entered the name Dr. Katherine L. Gibson**

### **Stack Overflow Example Compile**

```
linuxserver1[13]% gcc overflow.c
overflow.c: In function 'main':
overflow.c:16:3: warning: implicit declaration of function 'gets'; 
did you mean 'fgets'? [-Wimplicit-function-declaration]
   gets(name);
   ^~~~
   fgets
/tmp/ccncipQo.o: In function `main':
overflow.c:(.text+0x3e): warning: the `gets' function is dangerous 
and should not be used.
```
### **Overflowing the Stack Buffer**

- Requires the use of a lower-level language (like C) that will allow the use of unsafe functions and methods
	- Like **strcpy()** or **gets()**

- End goal is to use the overflow to overwrite important things
	- □ Return addresses
	- **□ Function parameters**
	- "Normal" memory with code supplied by the attacker

### **Another Stack Overflow Example Run**

**linuxserver1[15]% ./a.out**

**Please enter a name: Dr. Katherine Gibson is teaching this course with a very long title - CMSC 426: Principles of Computer Security**

**first: ibson is teaching this course with a very long title - CMSC 426: Principles of Computer Security**

**You entered the name Dr. Katherine Gibson is teaching this course with a very long title - CMSC 426: Principles of Computer Security**

**Segmentation fault (core dumped)**

## **Segmentation Faults**

- **Happens when memory is written to that should not be**
- Or when memory that is accessed should not be
- Not 100% consistent sometimes C/C++ will let you "get away" with accessing or writing to memory that doesn't "belong" to you/the program
	- □ The more you mess up, the more likely it will be caught

#### **Vulnerable Code**

## **Finding Vulnerable Code**

- Easiest way: inspect source code of programs
- **Trace the execution of programs as they process oversized** input
- Brute forcing or "fuzzing" a program with large inputs to see if errors arise

Information taken from Computer Security (Stallings & Brown)

### **Avoiding Vulnerable Code**

- Ensure that buffers only take in the amount of data they can actually hold
- Enforce size limits on inputs from users and files

- Use a higher-level language when needed
- Don't use bad, outdated functions!

#### **Unsafe Functions and Alternatives**

■ Set a maximum size/number of characters to handle at once

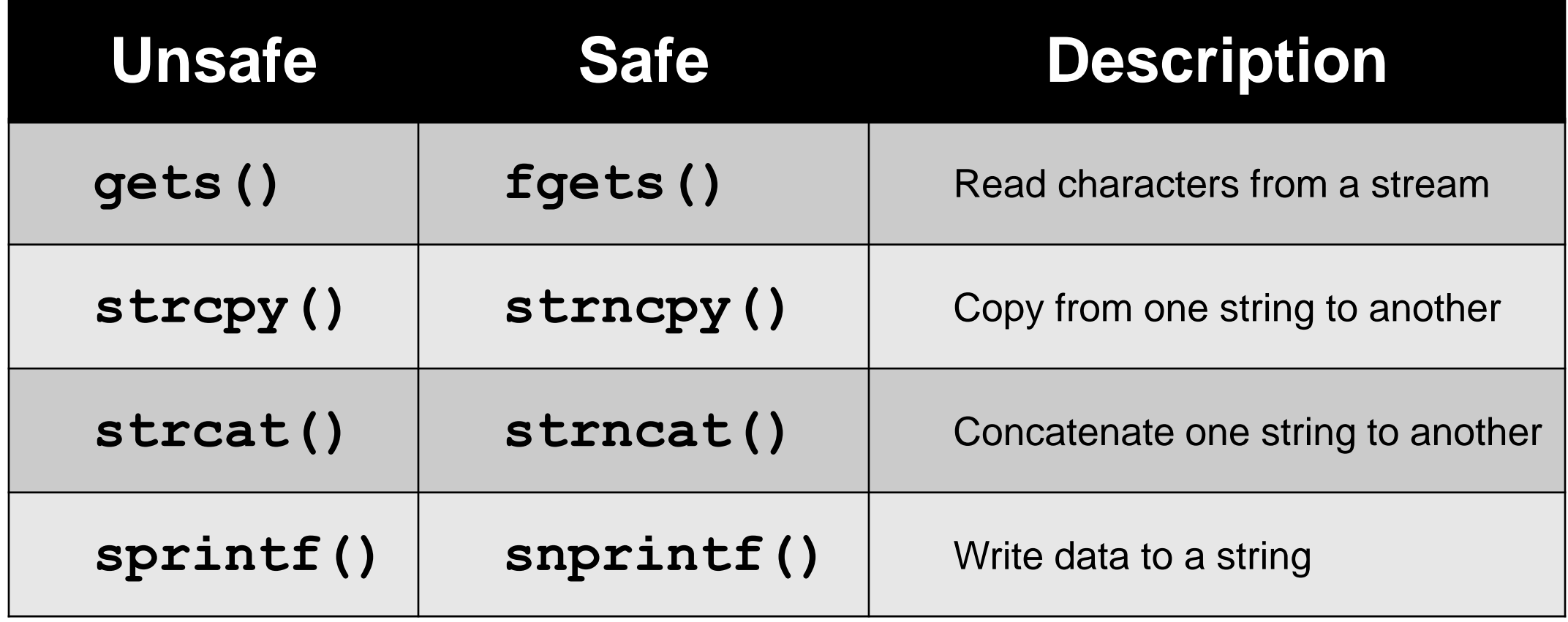

## **Safe Programming and Safe Libraries**

- Early language designers hoped/assumed that programmers would exercise care and foresight when writing code
	- □ C allows for higher performance and space efficiency than Java
	- But, programmers are *not* generally careful or thoughtful
- Standard libraries allow for unsafe actions (like previous slide)
	- **□** Create alternatives to unsafe functions/entire libraries
		- **Requires rewriting/updating the source code**
	- □ Create safe versions of type libraries (like strings)

# **Making a "Safe" C (or any language)**

- Many have tried, many have failed
- There are literally dozens of "safe" C attempts out there

Protip: don't pick this for a dissertation topic

#### **Exploiting Stack Overflows**

## **Overwriting Return Addresses**

- Want to control where the program "returns" to after a function is completed
- If we can force it to return to somewhere in memory where malicious code, then it will execute that code instead

 Accomplish this by overwriting the actual return address with one of our own making

#### **Shellcode**

- **The malicious code that we want to be run**
- In our example, will be causing a shell to open
	- $\Box$  Ideally, with root privileges
	- □ Will let us be a "super user"
		- Remove and edit files, view all files and directories, make changes to permissions of other files

#### **NOP Sleds**

- Difficult to jump exactly to the start of the shellcode
- "NOP" means "no operation"
- When the program sees a NOP, it moves on to the next instruction

- Create a sequence of NOPs
	- Jumping anywhere inside it will allow you to "sled" to your actual shellcode

## **Daily Security Tidbit**

- June 2007, Lifelock used CEO Todd Davis's social security number prominently in many of its advertisements
	- $\Box$  Meant to show how good the company was at preventing identity theft
- **His identity was stolen 13 times within the year** 
	- □ Most of it was small charges (\$100 \$500), probably done by people showing off that it could be done
- **Lifelock was fined by the FTC for deceptive advertising**

Information taken from https://www.wired.com/2010/05/lifelock-identity-theft/

#### **Announcements**

**Sign up for Piazza if you haven't already, as assignments will** be starting soon